What's New in Maple 2017

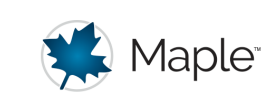

## Applications, Examples, and Math Apps

## **New Examples & Applications**

- **Antenna Array**: Calculate the array factor and directivity for a uniform linear antenna array.
- **Amplifier Gain**: Plot the gain of an amplifier circuit for both ideal and non-ideal response.
- **Amplifier Gain App**: Plot the gain of an amplifier circuit for both ideal and non-ideal response using sliders and input fields.
- **Bandpass Filter**: Investigate the frequency response for a Bandpass filter.
- **Beam Distributed Point Load**: Derive an expression for the deflection of a beam with a distributed load and a point load.
- **Binary Distillation**: Find the required number of stages for separating two liquid components by using the McCabe-Thiele method.
- **Bolt Group Coefficient**: Calculate the bolt coefficient for eccentrically loaded bolt groups.
- **Bubble Plot**: Visualize multiple data sets using BubblePlot.
- **Chemical Kinetics Parameter Estimation**: Estimate the rate parameters for a reversible chemical reaction.
- **Choropleth Maps with Custom Data**: Example of visualizing custom data using choropleth maps.
- **Countercurrent Heat Exchanger**: Model the temperature dynamics of a countercurrent double-pipe heat exchanger.
- **Economic Pipe Sizing**: Minimize the total cost of pipework across the lifetime of a plant.
- **Filtering Audio App**: Apply filters to a WAV file.
- **Fit Head Flow Rate Data**: Fit head-flow rate data to a pump curve.
- **Fuel Pod**: Optimize the design of a fuel pod.
- **Gas Orifice**: Calculate the flow rate through a large-diameter orifice.
- **Interacting Tanks**: Model liquid flow between three tanks connected by two pipes.
- **Inverted Pendulum**: Simulate the dynamics of an inverted pendulum on a cart.
- **Max Flow Rate in a Partially Filled Pipe**: Find the maximum flow rate in a partially filled circular pipe.
- **Max Pressure Surge**: Find the excess pressure generated by water hammer due to instantaneous valve closure.
- **MOSFET Parameter Estimation**: Estimate the KP and VTO SPICE parameters for an n-channel enhancement mode MOSFET.
- **Pump Power**: Calculate the pump power for flow between two reservoirs.
- **Pyramidal Horn**: Calculate the optimum design parameters for an X-band pyramidal horn.
- **Robot Arm**: Model a robot arm with three degrees of freedom.
- **Settling Velocity**: Find the terminal velocity of a particle settling in a fluid.
- **Simple Units**: Use units in the Simple Units environment.
- **Simply Supported Beam**: Perform a design analysis on a simply supported beam with torsional loading.
- **Steady State Markov Chain**: Compute the steady-state vector of a Markov chain.
- **Suitcase Model**: Model a two-wheeled suitcase using delay differential equations.
- **Three Reservoir Problem**: Calculate the flow rates, flow directions, and head at the common junction connecting three reservoirs.
- **Tuned Mass Damper**: Find the optimum spring and damping constant for a tuned mass damper.
- **Vehicle Ride**: Analyze vehicle ride and handling.
- **Wave Height**: Fit wave height data to a probability distribution.
- **World Map Projections**: Explore various world map projections.